ี **ชื่อวิทยานิพนธ์** การพัฒนาระบบสารสนเทศบนเว็บเพื่อการบำรุงรักษาและการซ่อมเครื่อง คอมพิวเตอร์ส่วนบุคคล: กรณีศึกษาศูนย์คอมพิวเตอร์ มหาวิทยาลัยราชภัฏอุดรธานี

**ผู้วจิัย** นายวรนิตย์ทองอยู่ **รหัสนักศึกษา** 2481000202 **ปริญญา** ศิลปศาสตรมหาบัณฑิต (สารสนเทศศาสตร์) **อาจารย์ที่ปรึกษา** (1) รองศาสตราจารย์ช านาญ เชาวกีรติพงศ์ (2) รองศาสตราจารย์ทัศนีย์วรรณ์ ศรีประดิษฐ์ **ปี การศึกษา** 2554

#### **บทคัดย่อ**

การวิจัยนี้มีวัตถุประสงค์เพื่อพัฒนาระบบสารสนเทศบนเว็บเพื่อการบำรุงรักษาและ การซ่อมเครื่องคอมพิวเตอร์ส่วนบุคคลของศูนยค์อมพิวเตอร์ มหาวิทยาลัยราชภัฏอุดรธานี การวิจัยนี้เป็นการวิจัยเชิงพัฒนา วิธีการพัฒนาระบบใช้หลักการของวงจรการพัฒนา ระบบสารสนเทศ โดยเริ่มจากการศึกษาปัญหาและวิเคราะห์ความต้องการของผู้ใช้งานภายในศูนย์ คอมพิวเตอร์ จำนวน 15 คน ด้วยวิธีการสัมภาษณ์แบบสนทนากลุ่ม จากนั้นวิเคราะห์ออกแบบและ พัฒนาระบบภายใต้ระบบปฏิบัติการ Microsoft Windows 7 โดยใช้โปรแกรมภาษา Asp.Net และ โปรแกรม Microsoft SQL Server 2008และประเมินระบบที่พัฒนาแล้ว โดยผู้ใช้งานระบบท้ัง ภายในและภายนอกศูนย์คอมพิวเตอร์ จำนวน 56 คน

ี ผลการวิจัยนี้ทำให้ได้ระบบสารสนเทศบนเว็บเพื่อการบำรุงรักษาและการซ่อมเครื่อง ้ คอมพิวเตอร์ส่วนบุคคลที่ผู้ใช้งานสามารถเข้าใช้งานในการค้นหาข้อมูล รวมทั้งผู้ใช้งานสามารถใช้ งานในการวางแผนเพื่อการบริหารจัดการซ่อมบำรงเครื่องคอมพิวเตอร์ส่วนบุคคลได้อย่างมี ประสิทธิภาพมากยิ่งขึ้นผลการประเมินภาพรวมของระบบสารสนเทศบนเว็บเพื่อการบำรุงรักษา และการซ่อมเครื่องคอมพิวเตอร์ส่วนบุคคลพบว่าผ้ใช้งานมีความพึงพอใจในระดับดีมาก

**ค าส าคัญ** การพัฒนาระบบสารสนเทศ การบ ารุงรักษาระบบ มหาวิทยาลัยราชภัฏอุดรธานี

**Thesis title:** The Development of a Web-Based Information System for Personal Computer Maintenance and Repair: A Case of the Computer Center at Udon Thani Rajabhat University

**Researcher:** Mr. Woranit Thongyoo; **ID:** 2481000202;

**Degree:** Master of Arts (Information Science);

**Thesis advisors:** (1) Chamnan Chaowakeratpong, Associate Professor;

(2) Thasaneewan Sripradit, Associate Professor; **Academic year:** 2011

#### **Abstract**

The purpose of this research was to develop a web-based information system for personal computer maintenance and repair at the Computer Center of Udon Thani Rajabhat University.

This study was research and development in nature. The system development life cycle methodology was used. A preliminary study focused on the existing problems and the analysis of user needs. The arrangement with 15 users in the Computer Center was carried out through the focus group interview to obtain comments and suggestions for the developed prototype which was improved afterwards. The software development tools employed were Microsoft Windows 7, programming language using Asp.Net and Microsoft SQL Server 2008. A developed web-based information system was trialed with 56 users both inside and outside the Computer Center.

The result of this study was a web-based information system for personal computer maintenance and repair, which users can access to find information. Additionally, users can use the system to plan and manage the personal computer maintenance more effectively. The results of evaluation overview system revealed that most users were highly satisfied with the system.

**Keywords:** Information System Development, System Maintenance, Udon Thani Rajabhat University

#### **กิตติกรรมประกาศ**

ึการทำวิทยานิพนธ์ฉบับนี้สำเร็จลุล่วงได้ด้วยความกรุณาเป็นอย่างยิ่งจาก รองศาสตราจารย์ชำนาญ เชาวกีรติพงศ์ อาจารย์ที่ปรึกษาวิทยานิพนธ์หลัก และรองศาสตราจารย์ ทัศนีย์วรรณ์ ศรีประดิษฐ์ อาจารย์ที่ปรึกษาวิทยานิพนธ์ร่วม ที่ได้กรุณาให้คำปรึกษา แนะนำและ ติดตามการทำวิทยานิพนธ์ครั้งนี้อย่างใกล้ชิดตลอดมา นับตั้งแต่เริ่มต้นจนกระทั่งสำเร็จเรียบร้อย สมบูรณ์ ผู้วิจัยรู้สึกซาบซึ้งในความกรุณาของท่านเป็นอย่างอิ่ง

ขอขอบพระคุณผู้บริ หารศูนย์คอมพิวเตอร์ มหาวิทยาลัยราชภัฏอุดรธานี ที่ได้ สนับสนุนในการศึกษา ขอขอบพระคุณผู้บริหาร อาจารย์ และเจ้าหน้าที่มหาวิทยาลัยราชภัฏ อุดรธานีทุกคน ที่ไดใ้หค้วามช่วยเหลือในดา้น การเก็บรวมรวมขอ้มูลและการประเมินระบบ

ขอขอบพระคุณคณาจารย์แขนงวิชาสารสนเทศศาสตร์ สาขาวิชาศิลปศาสตร์ ้มหาวิทยาลัยสุโขทัยธรรมาธิราช เพื่อนนักศึกษาและผู้ที่มีส่วนเกี่ยวข้องในการทำวิทยานิพนธ์ครั้งนี้ ทุกท่านที่ได้กรุณาให้การสนับสนุนช่วยเหลือและให้กำลังใจตลอดมา

สุดท้ายนี้ขอขอบพระคุณความรักและกำลังใจที่สำคัญยิ่งจากคุณแม่หอมหวล เพีชรยิ้ม คุณน้าอรัญญา เพ็ชรยิ้ม และความรัก กา ลังใจจากคนใกล้ชิดที่ดูแลห่วงใยกันมาโดยตลอดจาก คุณบังอร เรียบร้อย คุณประ โยชน์อันเกิดจากวิทยานิพนธ์เล่มนี้ ขอมอบแก่ผู้ที่มีพระคุณ และบุคคล ที่ผวู้จิยัรักและเคารพทุกท่าน

> วรนิตย์ทองอยู่ สิงหาคม 2554

#### **สารบัญ**

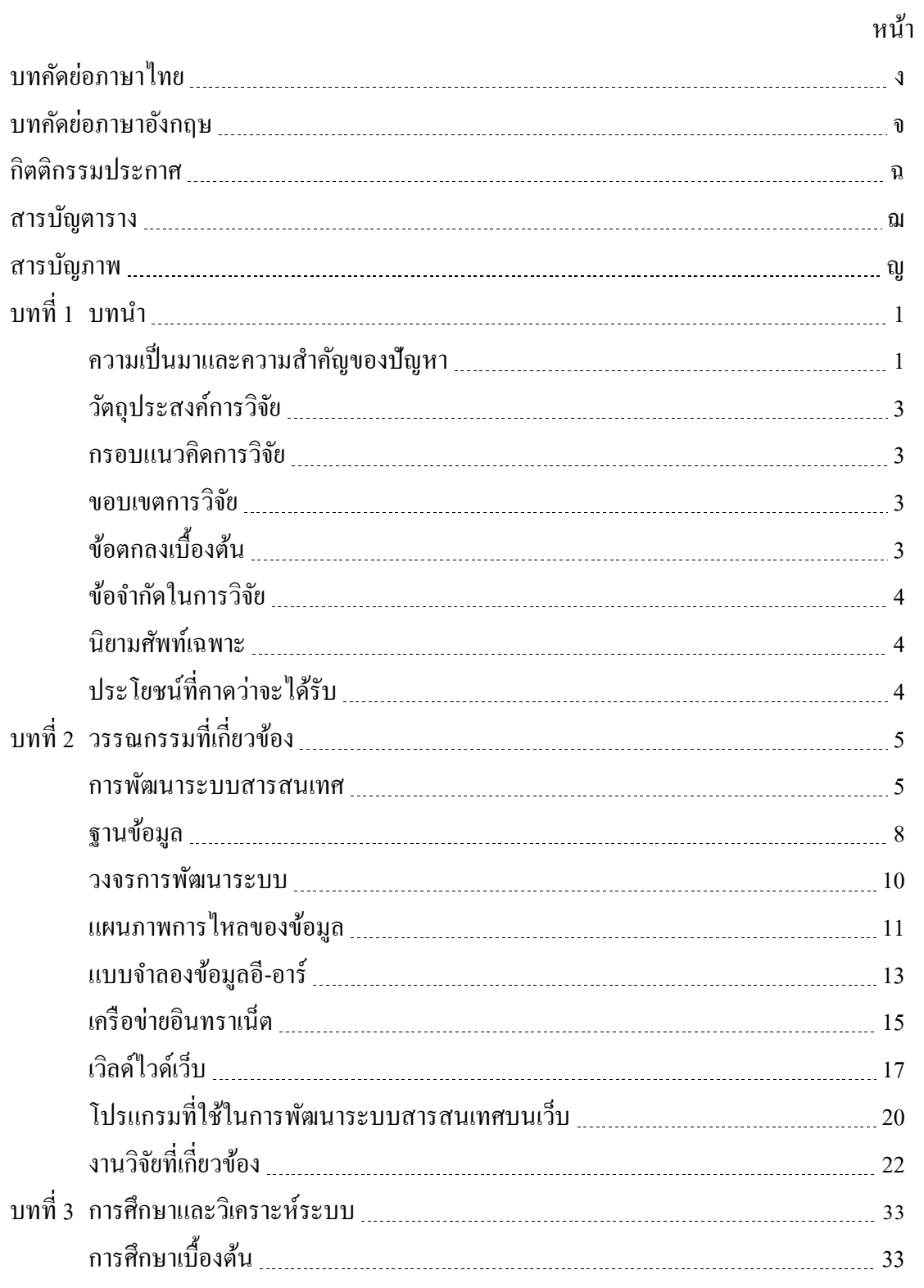

## **สารบัญ (ต่อ)**

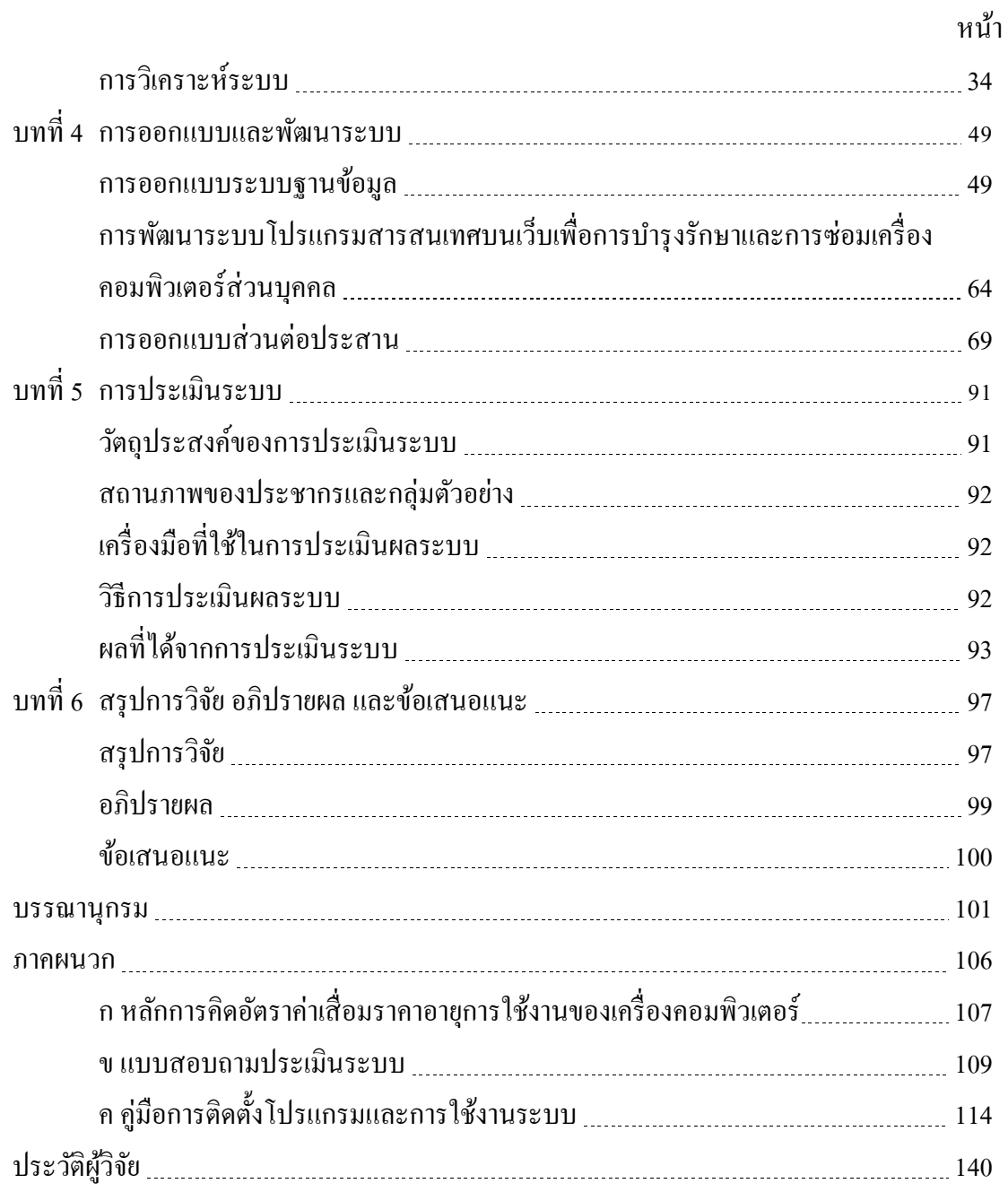

## **สารบัญตาราง**

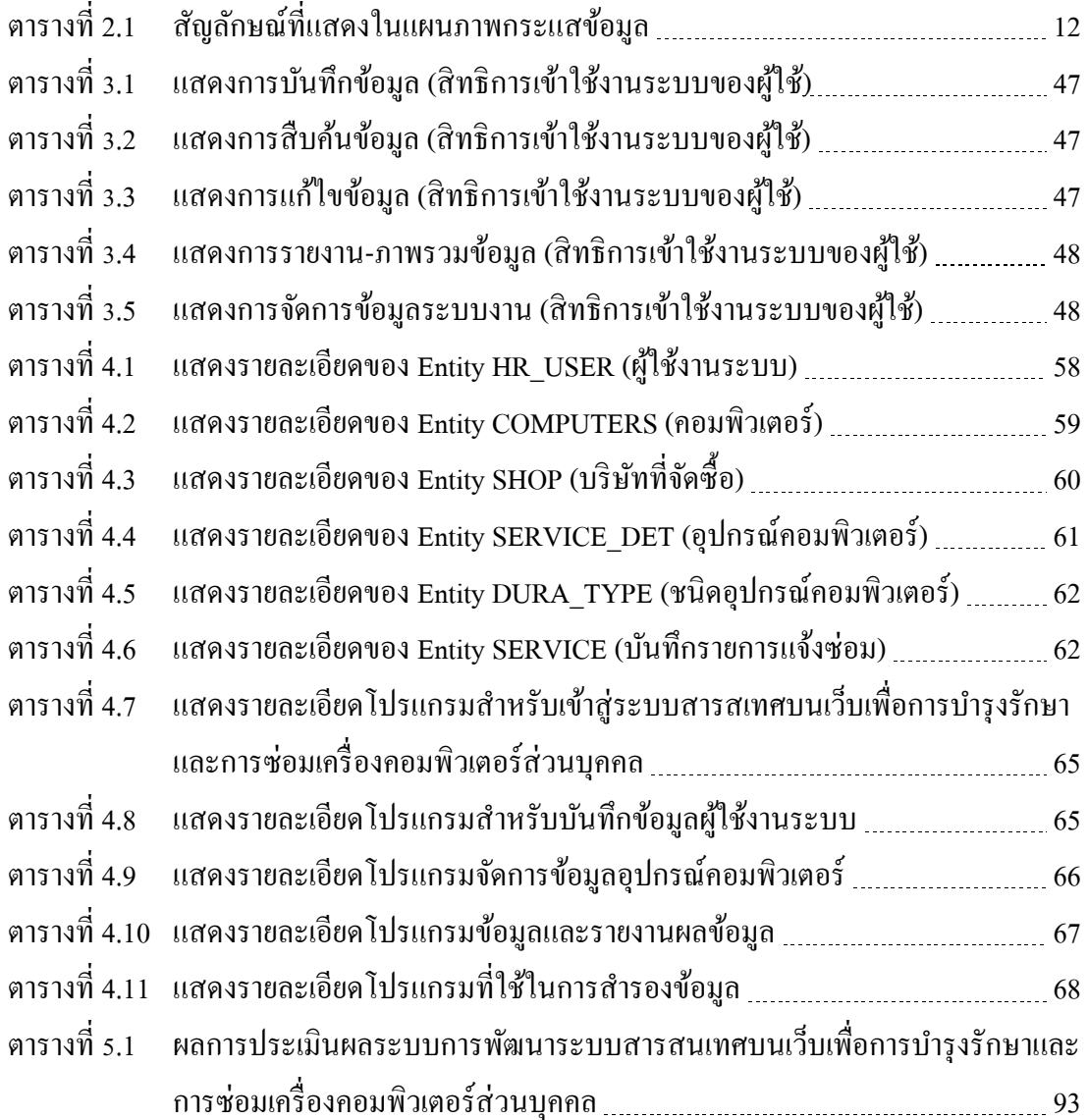

# **สารบัญภาพ**

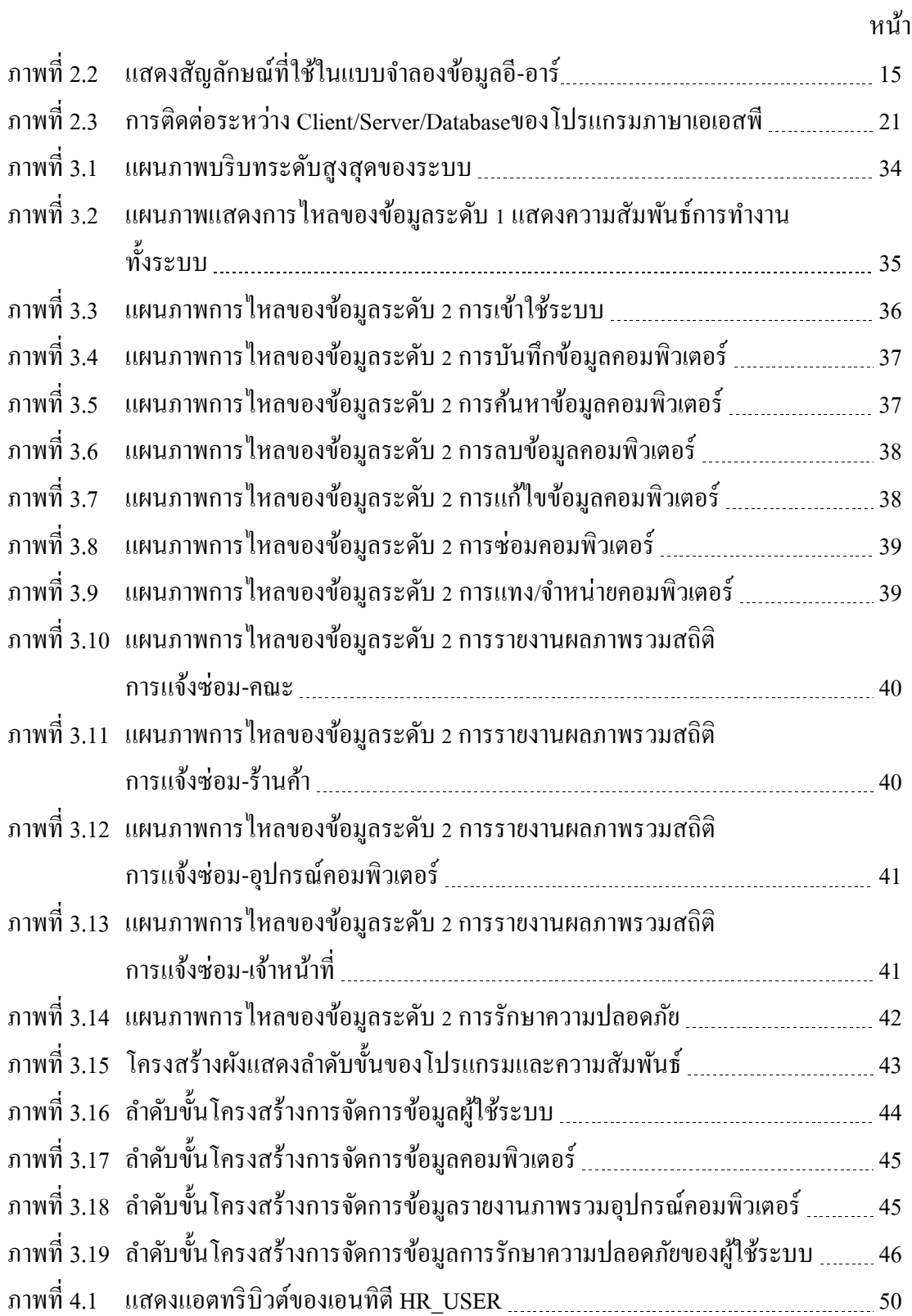

## **สารบัญภาพ (ต่อ)**

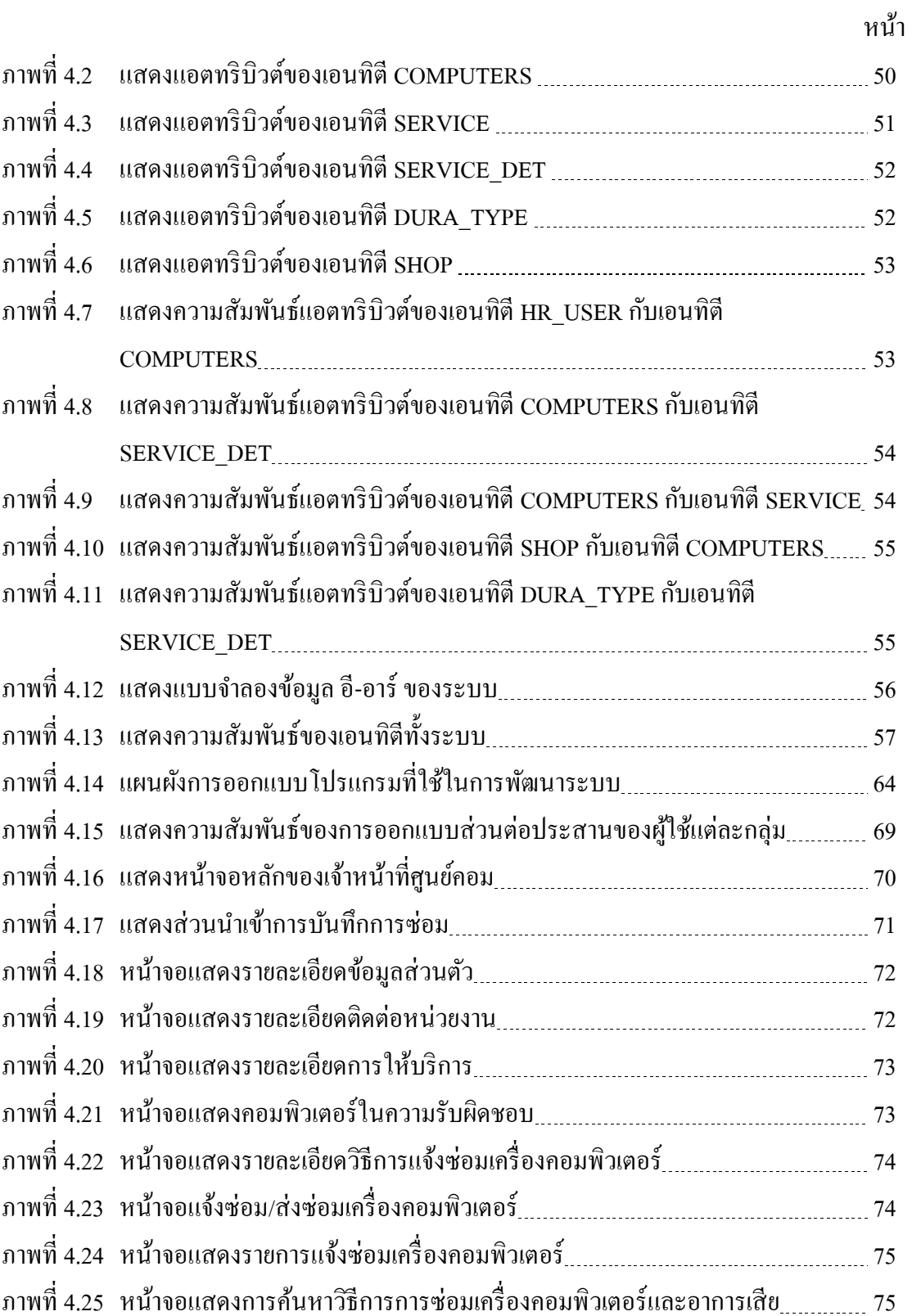

## **สารบัญภาพ (ต่อ)**

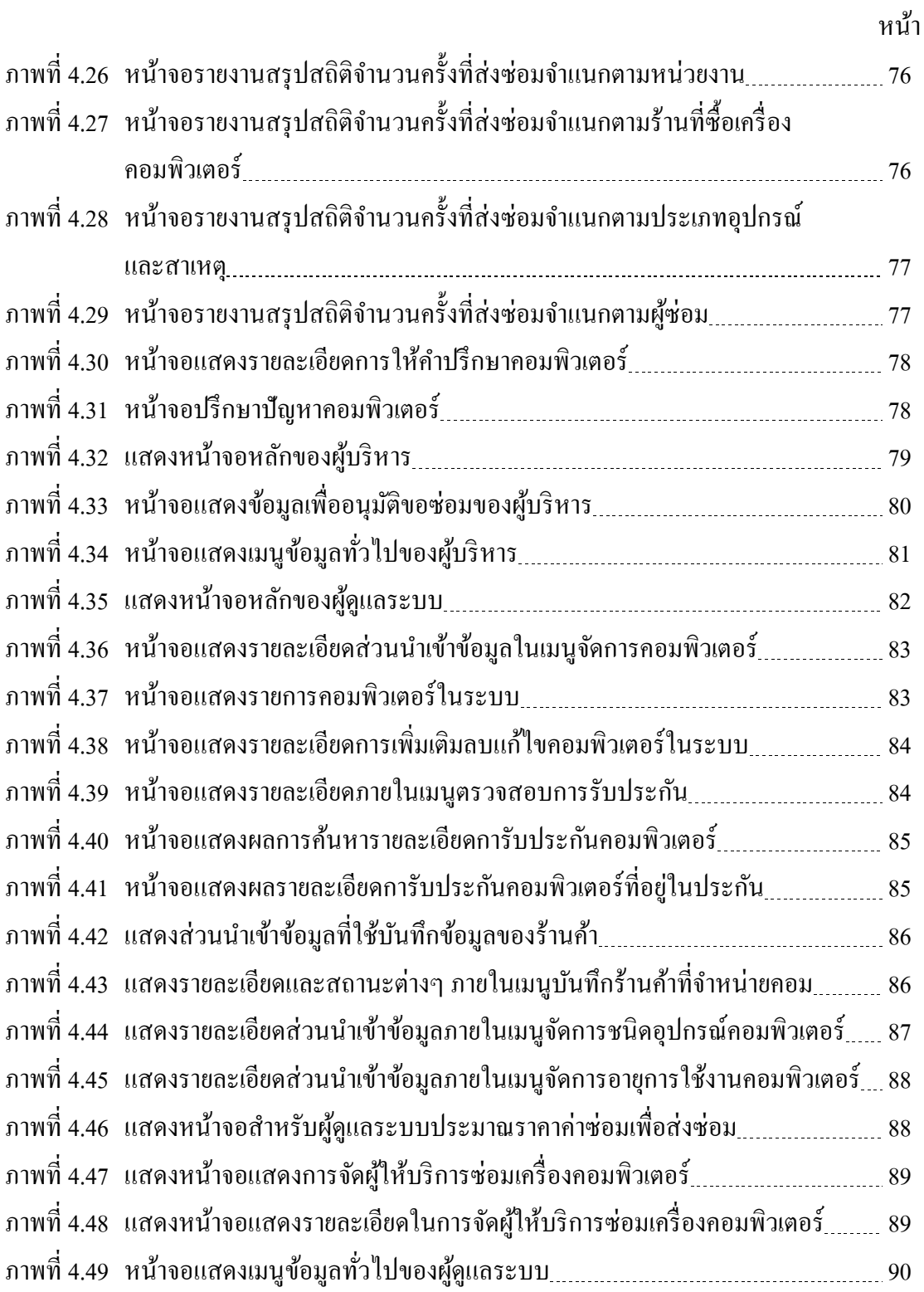